## บทที่ 6

## สรุปผลและข้อเสนอแนะ

## 6.1 สรปผลการศึกษา

ผลการศึกษาค้นคว้าวิจัยถึงวิเคราะห์ปัจจัยที่กำหนดอัตราผลตอบแทนส่วนเกินของหุ้น สามัญที่เสนอขายครั้งแรกต่อประชาชน ตั้งแต่ปี 2548 – 2552 ซึ่งเป็นเวลาทั้งหมด 5 ปี โดยใช้ ิสมการเศรษฐมิติแบบการวิเคราะห์ความถดถอยเชิงซ้อน ( Multiple Regression) และใช้วิธีการกำลัง ิสองน้อยที่สุดแบบธรรมดา ( Ordinary Least Square ) เพื่อประมาณค่าสัมประสิทธิ์ของปัจจัยต่างๆ ซึ่งได้แก่ ดัชนีตลาดหลักทรัพย์ ณ วันที่หุ้น IPOs เข้าซื้อขายวันแรก (SET) กำไรต่อหุ้น (EPS) ี อัตราส่วนหนี้สินต่อส่วนของผู้ถือหุ้น (D/E) อัตราส่วนราคาตลาดต่อกำไรต่อหุ้น (P/E) มูลค่าทาง บัญชี (BV) สินทรัพย์รวม(Total Asset ) สภาวะตลาดในวันแรกที่หุ้นเข้าตลาด ตัวแปลหุ่นในกลุ่ม เกษตรอุตสาหรรม (AGRO) ซึ่งกลุ่มสินค้าอุปโภคบริโภค (CONSUMP) อยู่ในกลุ่มธุรกิจการเงิน (FINCIAL) กลุ่มอุตสาหกรรม (INDUS) กลุ่มอสังหาริมทรัพย์และก่อสร้าง (PROPCON) กลุ่ม ทรัพยากร (RESOURC) กลุ่มบริการ (SERVICE) กลุ่ม เทคโนโลยี (TECH ) ผลตอบแทนของส่วน ของผู้ถือหุ้น (ROE) ผลตอบแทนจากสินทรัพย์ (ROA) ซึ่งจะส่งผลกระทบต่อตัวแปรตาม คือ อัตรา ้ผลตอบแทนส่วนเกินจากการลงทุนในหุ้นสามัญใหม่จากการเข้าซื้อขายในตลาดหลักทรัพย์ในวัน แรก และทั้งนี้จะ ไม่นับรวมหุ้นเพิ่มทุนเข้าไว้ในการศึกษาครั้งนี้ด้วย

้ผลจากการศึกษาพบว่า ปัจจัยที่มีผลต่ออัตราผลตอบแทนส่วนเกินของหุ้นสามัญที่เสนอขาย ครั้งแรกในปี 2548 – 2552 คือ อัตราผลตอบแทนส่วนเกิน (Capital Gain) มีความสัมพันธ์ในทิศ ทางตรงข้ามกันกับ อัตราส่วนราคาตลาดต่อกำไรต่อหุ้น (P/E)ต่อค่าเฉลี่ยของตลาดมีค่าเท่ากับ 0.450 ซึ่งบ่งบอกว่าเมื่ออัตราส่วนราคาตลาดต่อกำไรต่อหุ้นเพิ่มขึ้น 1 เปอร์เซนต์จะทำให้อัตรา ี ผลตอบแทนส่วนเกินลดลง 0.450 เปอร์เซนต์ ด้วยค่า t-test เท่ากับ 5.7133 อย่างมีนัยสำคัญทาง ิสถิติที่ระดับความเชื่อมั่นร้อยละ 99 เนื่องจากอัตราส่วนราคาตลาดต่อกำไรต่อห้น (P/E)ต่อค่าเฉลี่ย ึของตลาดแสดงถึงความสามารถในการทำกำไรของบริษัทจดทะเบียนในตลาดหลักทรัพย์แห่ง

ี ประเทศไทย เมื่อนักลงทุนเข้ามาลงทุนตัดสินใจโดยเลือกพิจารณาจากอัตราส่วนราคาตลาดต่อกำไร ี ต่อหุ้น(P/E)ต่อค่าเฉลี่ยของตลาดที่เหมาะสม จะทำให้เป็นโอกาสที่ดีที่นักลงทุนจะเข้ามาลงทุนใน หลักทรัพย์ที่เสนอขายครั้งแรกต่อประชาชน (IPOs) เพื่อกาดหวังอัตราผลตอบแทนส่วนเกิน (Capital Gain) จากการลงทุน โดยนักลงทุนจะเลือกหุ้นสามัญที่เสนอขายครั้งแรกต่อประชาชน (IPOs)ที่มีอัตราส่วนราคาตลาดต่อกำไรต่อหุ้น (P/E)ที่มีค่าต่ำๆ เพราะจะสามารถทำกำไรได้มากกว่า หลักทรัพย์ที่มีอัตราส่วนรากาตลาดต่อกำไรต่อหุ้น (P/E)สูงๆ

้สรุปใด้ว่า แบบจำลองดังกล่าวมีความเหมาะสม ในการนำมาอธิบายถึงปัจจัยที่กำหนดอัตรา ผลตอบแทนส่วนเกินของหุ้นสามัญที่เสนอขายครั้งแรกต่อประชาชน ทั้งนี้เนื่องจากค่าสถิติทดสอบ ้ต่างๆ ของแบบจำลองอยู่ในเกณฑ์มาตรฐานทางสถิติ และยังสามารถอธิบายถึงทิศทางความสัมพันธ์ ระหว่างตัวแปรตาม คือ อัตราผลตอบแทนส่วนเกินของหุ้นสามัญที่เสนอขายครั้งแรกต่อประชาชน กับอัตราส่วนราคาตลาดต่อกำไรต่อหุ้นต่อค่าเฉลี่ยของอุตสาหกรรม (P/E) ว่าเป็นไปในทิศทางตรง ข้ามกัน

## $6.2$ ข้อเสนอแนะ

ข้อเสนอแนะที่ได้จากการวิจัย ปัจจัยที่กำหนดอัตราผลตอบแทนส่วนเกินของหุ้นสามัญที่ เสนอขายครั้งแรกต่อประชาชน ตั้งแต่ปี 2548 – 2552 ผ้วิจัยมีข้อเสนอแนะดังนี้

1.ปัจจัยที่ใช้ในการศึกษาครั้งนี้เป็นเพียงปัจจัยเชิงปริมาณที่มีผลต่ออัตราผลตอบแทน ้ส่วนเกินของหุ้นสามัญใหม่ แต่ในความเป็นจริงแล้วก็ยังมีปัจจัยเชิงคุณภาพ เช่น ความสามรถของ ผู้บริหาร กลยุทธ์ทางการตลาด การแข่งขันในตลาดเป็นต้น รวมถึงการต่อรองระหว่างที่ปรึกษา ทางการเงินกับผู้ออกหลักทรัพย์ด้วย ซึ่งปัจจัยต่างๆเหล่านี้ก็มีผลในการกำหนดราคาหุ้นสามัญที่จะ ส่งผลกระทบต่ออัตราผลตอบแทนส่วนเกินของหุ้นสามัญใหม่อีกด้วย

2.ที่ปรึกษาทางการเงินจะสามารถนำผลการศึกษาไปเป็นข้อมูลในการกำหนดราคาเสนอขาย หุ้นสามัญครั้งแรก เพื่อที่จะ ได้ก่อให้เกิดประ โยชน์แก่นักลงทุนและบริษัทที่ต้องการเข้าจดทะเบียน ในตลาดหลักทรัพย์ได้

3.ในการทำวิจัยครั้งต่อไป ผู้วิจัยเห็นว่าควรมีการศึกษาเพิ่มเติมในประเด็น เรื่องของอัตรา ้ผลตอบแทน โดยให้ศึกษาถึงระยะเวลาในการถือครองห้นสามัญตั้งแต่วันแรกที่มีการซื้อขายจนถึง ปัจจุบัน ซึ่งอาจเป็นรายเคือน รายใตรมาส หรือรายปี และอาจเพิ่มเติมในประเด็นด้านความเสี่ยงจาก การลงทุนในหุ้นสามัญที่เสนอขายครั้งแรกต่อประชาชนได้อีกด้วย

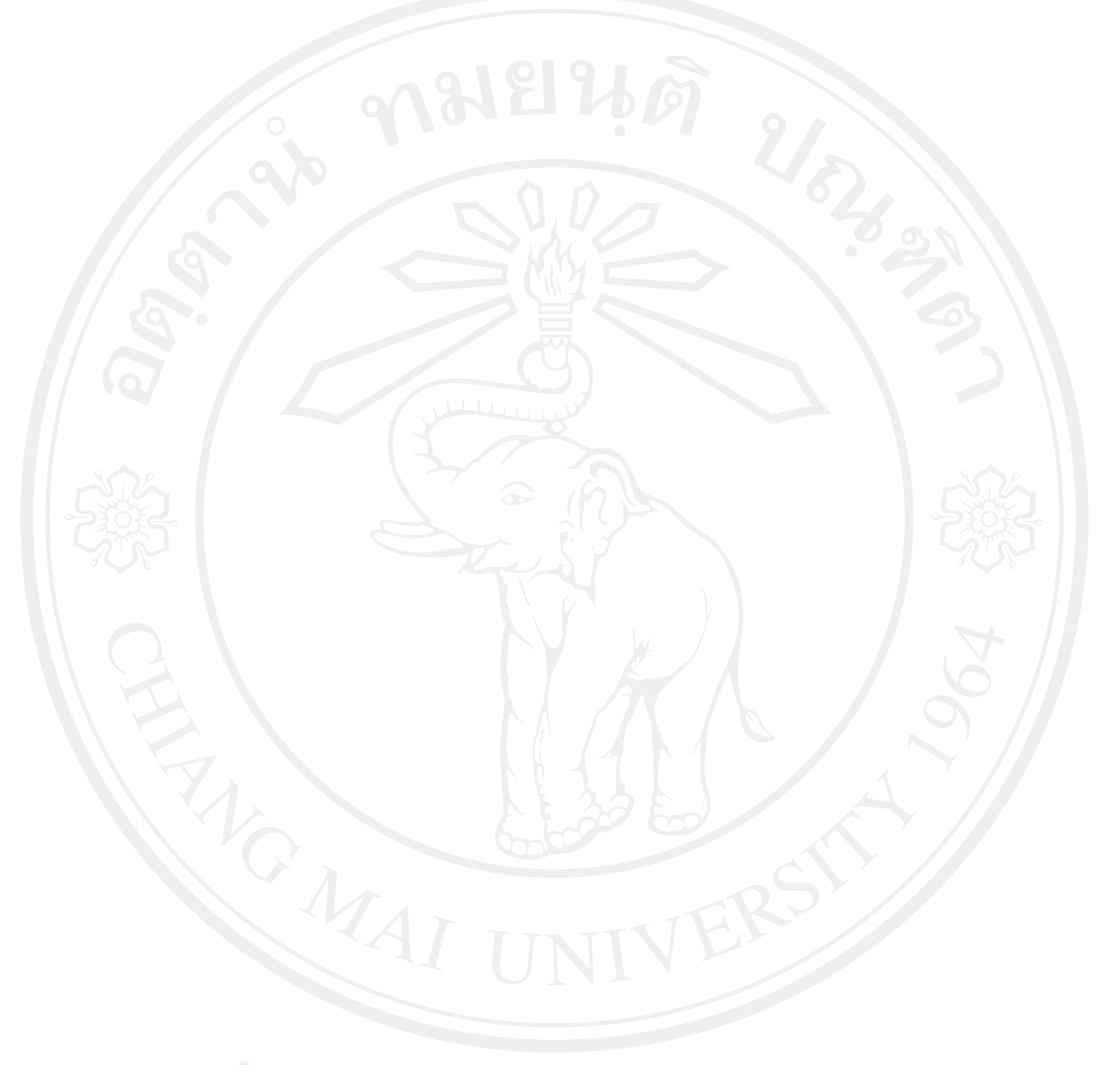